## Configuration d'une adresse de courriel (Mac OS)

Vous aurez préalablement besoin des informations suivantes :

- Le nom d'utilisateur du compte (login votre adresse courriel)
- Le mot de passe de l'utilisateur du compte (ce que vous avez assigné)
- Le serveur de courrier entrant (POP3 ou IMAP mail.)
- Le serveur de courrier sortant (SMTP celui de votre fournisseur internet)

Ouvrez l'application mail (courrier) sur le bureau de votre mac

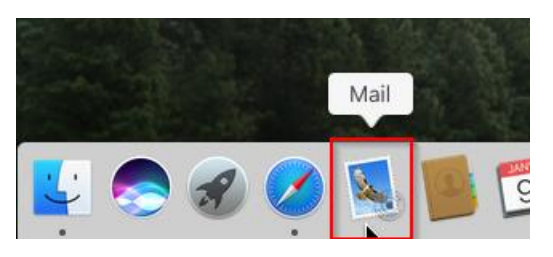

Choisissez votre fournisseur de compte mail et appuyez sur Continuer (Autre compte mail)

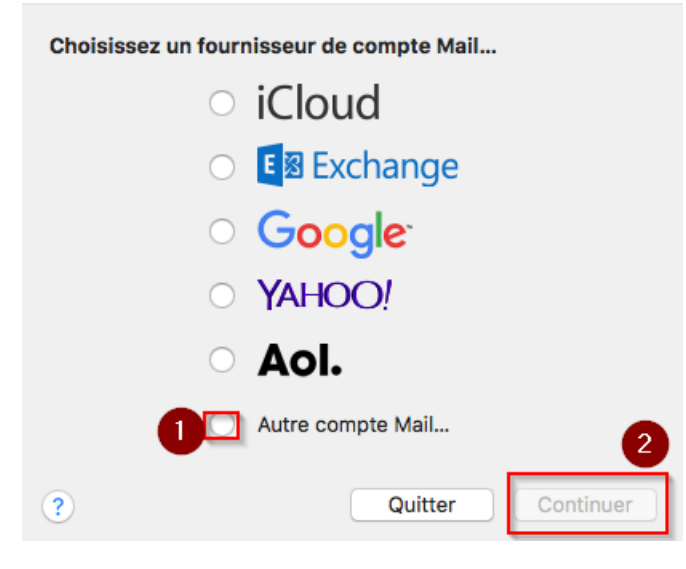

Entrez votre courriel et mot de passe

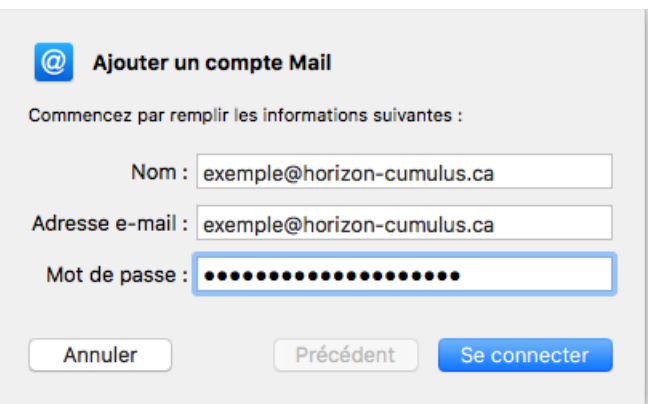

Vous devrez peut-être préciser le serveur de réception et d'envois

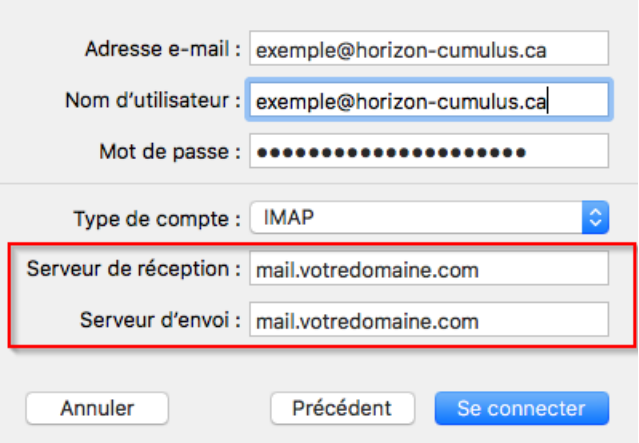